# **SQL | SELECT Query**

Select is the most commonly used statement in SQL. The SELECT Statement in SQL is used to retrieve or fetch data from a database. We can fetch either the entire table or according to some specified rules. The data returned is stored in a result table. This result table is also called result-set.

With the SELECT clause of a SELECT command statement, we specify the columns that we want to be displayed in the query result and, optionally, which column headings we prefer to see above the result table.

The select clause is the first clause and is one of the last clauses of the select statement that the database server evaluates. The reason for this is that before we can determine what to include in the final result set, we need to know all of the possible columns that could be included in the final result set.

#### **Sample Table:**

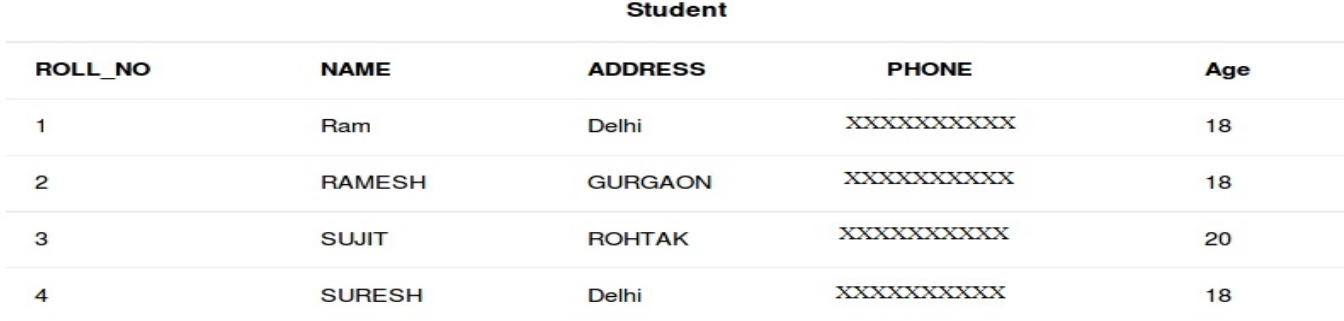

#### **Basic Syntax:**

```
SELECT column1,column2 FROM table_name 
column1 , column2: names of the fields of the table
table_name: from where we want to fetch
```
This query will return all the rows in the table with fields column1 , column2.

# **Query to fetch the fields ROLL\_NO, NAME, AGE from the table Student**:

```
SELECT ROLL_NO, NAME, AGE FROM Student;
```
Output:

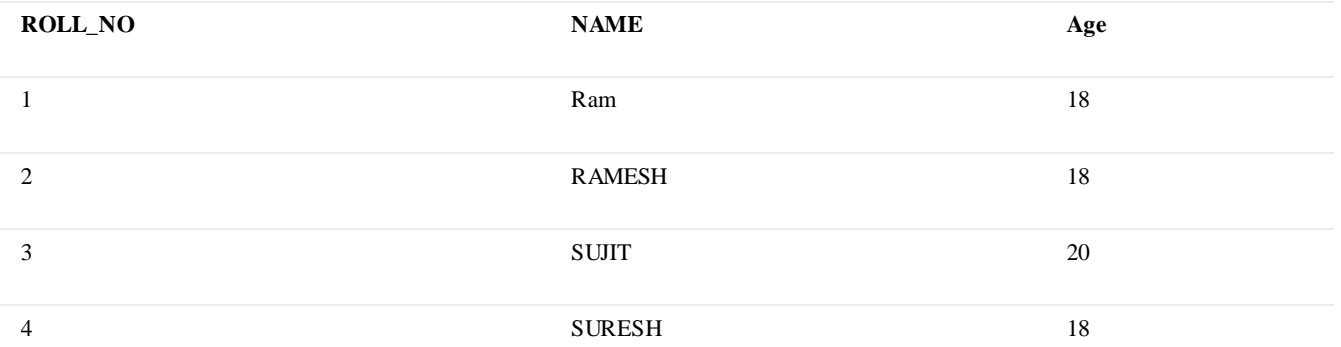

### **To fetch the entire table or all the fields in the table:**

SELECT \* FROM table\_name;

# **To fetch all the fields from the table Student:**

```
SELECT * FROM Student;
```

```
Output:
```
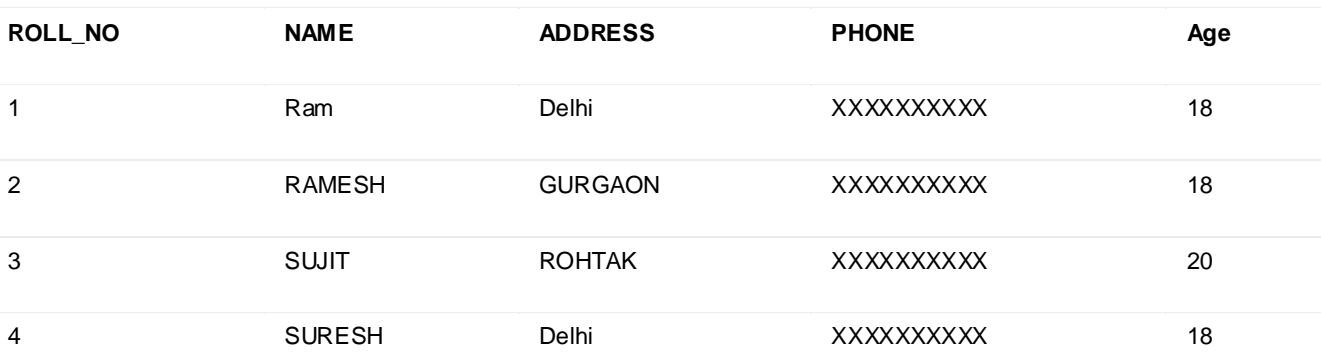

# **SQL | DELETE Statement**

The DELETE Statement in SQL is used to delete existing records from a table. We can delete a single record or multiple records depending on the condition we specify in the WHERE clause.

```
Basic Syntax:
```
DELETE FROM table\_name WHERE some\_condition;

#### **table\_name**: name of the table **some\_condition**: condition to choose particular record.

#### **Sample Table:**

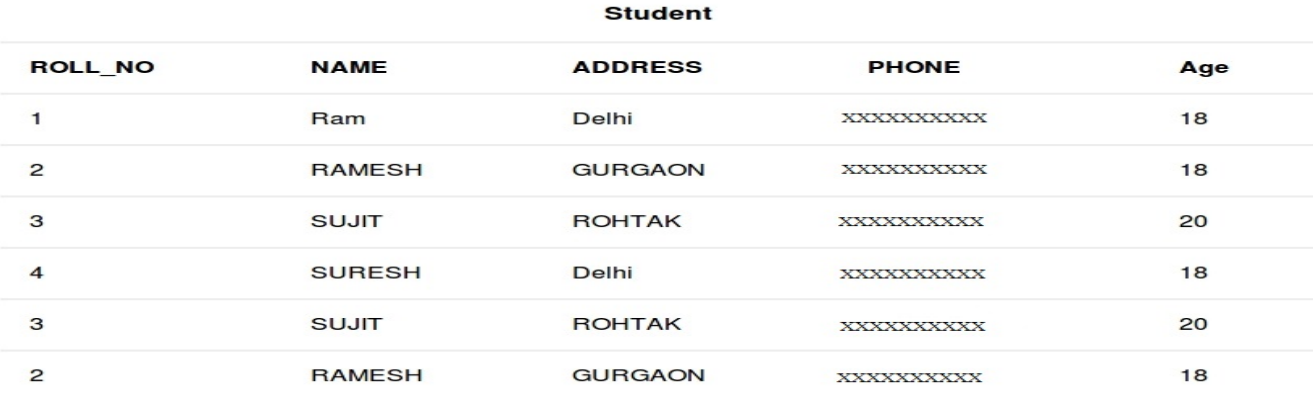

#### **Example Queries:**

**Deleting single record**: Delete the rows where NAME = 'Ram'. This will delete only the first row. DELETE FROM Student WHERE NAME = 'Ram';

#### **Output:**

The above query will delete only the first row and the table **Student** will now look like,

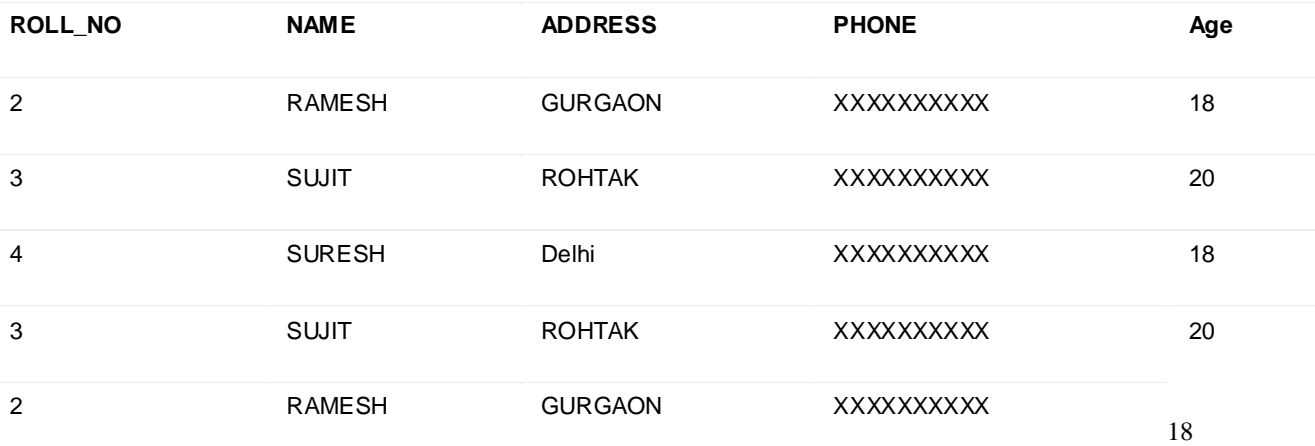

**Deleting multiple records**: Delete the rows from the table Student where Age is 20. This will delete 2 rows(third row and fifth row).

DELETE FROM Student WHERE Age = 20;

# **Output:**

The above query will delete two rows(third row and fifth row) and the table **Student** will now look like

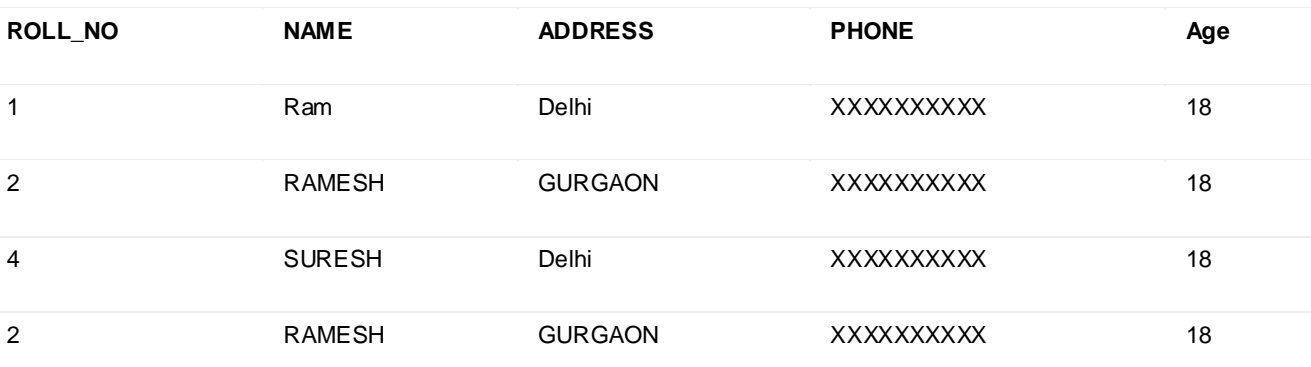

**Delete all of the records:** There are two queries to do this as shown below, query1: "DELETE FROM Student";

query2: "DELETE \* FROM Student";

#### **Output:**

All of the records in the table will be deleted, there are no records left to display. The table **Student** will become empty!